# **TESTES DE DESEMPENHO E CAPACIDADE DE SISTEMAS DE AUTOMAÇÃO<sup>1</sup>**

Anderson Alves Diniz**<sup>2</sup>** Gabriel Arthur Guieiro**<sup>3</sup>**

#### **Resumo**

Este trabalho propõe um estudo que determina o desempenho e a capacidade de expansão de sistemas Scada antes da sua implementação. São descritos os passos e as características que devem ser observadas para a montagem da plataforma que simulará o sistema final proposto, e os parâmetros de desempenho a serem analisados.

**Palavras-chave:** Automação; Desempenho; Capacidade; Scada.

### **PERFORMANCE EVALUATIONS TESTS OF AUTOMATION SYSTEMS**

#### **Abstract**

This paper proposes a study which determines the performance and capacity for expansion of SCADA systems prior to implementation. The steps and characteristics that must be met for the platform that simulate the final proposed system and the parameters of performance to be analyzed are described.

**Key words:** Automation; Performance; Capacity; SCADA.

1 Contribuição técnica ao 13° Seminário de Automação de Processos, 7 a 9 de outubro de 2009, São Paulo, SP.

 $^{2}$  Engenheiro Eletricista da VISION Sistemas Industriais, Belo Horizonte – MG, Brasil – anderson.diniz@visionsistemas.com.br

<sup>3</sup> Engenheiro de Controle e Automação da VISION Sistemas Industriais, Belo Horizonte – MG, Brasil – gabriel.guieiro@visionsistemas.com.br

### **1 INTRODUÇÃO**

Avaliar o desempenho de um sistema de automação antes do início do seu desenvolvimento é de suma importância. Possibilita antever os problemas. Outro parâmetro essencial para o cliente final é a capacidade de expansão futura do sistema.

Normalmente os sistemas que fazem interface com o usuário final, tais como supervisórios e IHMs, são taxados como responsáveis pelo mau desempenho do sistema como um todo, uma vez que a maioria dos problemas culmina na limitação da operabilidade destes. Em geral, os problemas surgem devido às seguintes causas:

- falha na definição da arquitetura ou na especificação dos elementos (supervisório, CLP, switches);
- falhas na definição ou na implementação da área de interface CLPsupervisório; e
- expansão em um sistema de automação já consolidado.

Os itens a seguir descrevem os passos e as características que devem ser observadas para a montagem da plataforma que simulará o sistema final proposto e os parâmetros de desempenho a serem avaliados.

#### **2 METODOLOGIA**

A metodologia descrita neste artigo é baseada em procedimentos práticos, realizados integralmente em ambiente análogo ao que será encontrado no sistema real – portanto, simulado. Os testes são realizados para garantir a funcionalidade e a estabilidade do sistema em operação normal, permitir a otimização dos recursos disponíveis e atender aos requisitos do projeto.

Além da situação operacional normal, o sistema é avaliado em condições sobrecarregadas para garantir um bom desempenho mesmo em situações extremas. O teste de desempenho é realizado conforme especificações técnicas do projeto e decorre em etapas, descritas sucintamente abaixo.

Primeiramente é realizado um levantamento da estrutura a ser utilizada e quais os requisitos de desempenho para o sistema. A partir daí são estabelecidos os critérios técnicos que serão utilizados como parâmetros comparativos e de avaliação no fim do teste. Para simular o ambiente em bancada são desenvolvidas rotinas de simulação, coletados os dados do sistema e realizada a análise dos resultados. Para realizar a coleta de dados do sistema em questão será utilizada, além das ferramentas nativas dos hardwares de controle e do sistema de supervisão, uma ferramenta de aquisição de pacotes de rede – software sniffer freeware -, denominada WireShark. Por fim, é realizada a emissão de relatório de desempenho. Neste documento é exposto qual o potencial da estrutura testada e quais alterações exigidas em caso de uma expansão do sistema.

#### **2.1 Levantamento**

Nesta etapa do procedimento é feito o levantamento das especificações técnicas do projeto. Faz parte desse levantamento a definição de itens tais como:

- arquitetura do sistema;
- protocolos de comunicação;
- redundância;
- estruturação de base de dados;
- configuração dos drivers de comunicação;
- estruturação da programação dos controladores e do sistema de supervisão; e
- taxas de compressão e armazenamento de dados.

Outro ponto relevante a ser especificado é o que se refere ao cenário de operação e sua expectativa de desempenho. É preciso que esteja claro sob quais condições o sistema vai operar (em relação à quantidade de equipamentos, ocupação de memória do CLP, taxas de comunicação e.g.) e qual o seu comportamento esperado. Esta situação servirá de referência para comparações e será denominada 'operação nominal' do sistema.

### **2.2 Definição dos Critérios Técnicos para Avaliação de Desempenho do Sistema**

Para avaliar o desempenho de maneira sistemática, são definidos alguns parâmetros relevantes que abrangem aspectos do sistema. Dentre eles destacam-se:

- scan do CLP:
- ocupação da Rede (Pacotes/tempo e Bytes/tempo);
- Round Trip Time (RTT) dos pacotes da comunicação Servidor CLP; e
- tempo de resposta a um comando de um equipamento.

E, para estes parâmetros, são modificadas algumas variáveis conforme abaixo:

- taxa de leitura;
- quantidade de Servidores ligados à rede (comunicando com os CLPs);
- quantidade de CLPs ligados à rede; e
- ocupação dos recursos dos Servidores (memória e processamento).

Gerando, assim, uma visão do quão ofensor é cada parâmetro e qual o peso deste na condição geral da rede.

Para incluir um critério dentre os que serão avaliados, é importante que sua inclusão seja justificada tecnicamente e que seja possível sua mensuração.

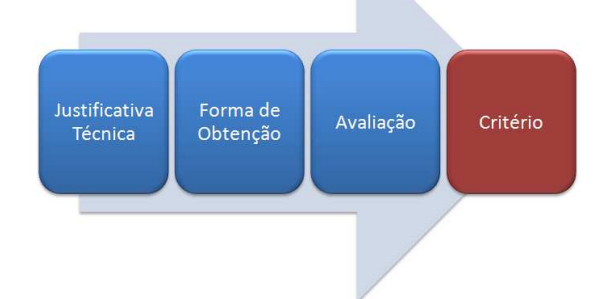

**Figura 1** - Diagrama de inclusão de critério de avaliação.

A justificativa técnica pretende firmar o porquê da inclusão do critério. A forma de obtenção evitará que o critério não seja avaliado por impossibilidade de mensuração. O modo de avaliação pode ser respaldado por normas técnicas, manuais de fabricante ou outros meios que estabeleçam limites quantitativos para os critérios.

### **3 TESTE DE DESEMPENHO EM PLATAFORMA**

O teste de plataforma consiste em realizar uma simulação do ambiente que será encontrado no sistema final. Desta forma, os dispositivos tais como computadores, CLPs, switches, etc. devem ser idênticos aos definidos no projeto original.

### **3.1 Definição da Arquitetura da Plataforma de Teste**

Tendo como objetivo a simulação do ambiente da planta, é montada uma estrutura análoga à detalhada anteriormente, no levantamento e definição da arquitetura do sistema.

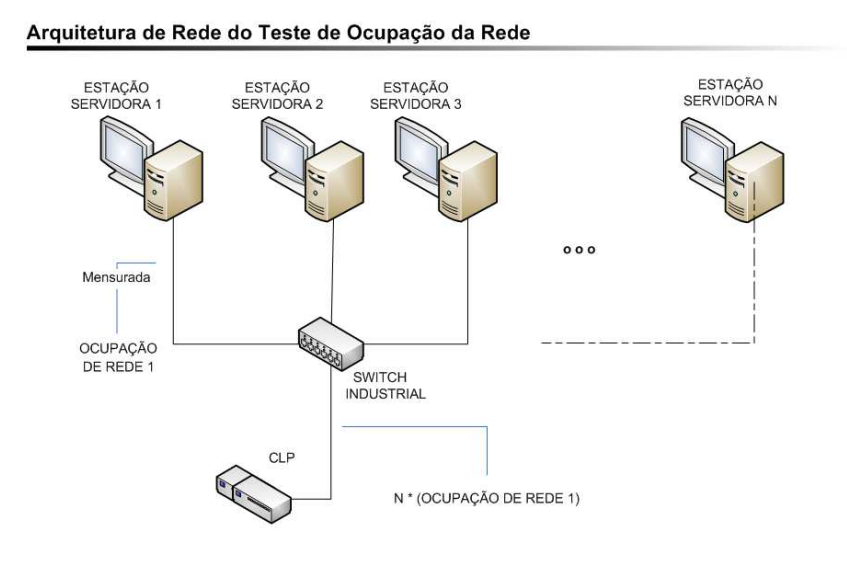

**Figura 2** - Exemplo de arquitetura montada em bancada para realização dos testes.

A realização criteriosa desta etapa é crucial e reflete diretamente nos resultados da análise do sistema constituído.

#### **3.2 Aplicativos de Teste e Configuração dos Aplicativos**

O aplicativo de teste para CLP deve ser desenvolvido considerando a área de interface com o sistema de supervisão e estruturação básica de programação. A proposta ao se desenvolver o programa de teste é obter uma estrutura simulada do sistema através de uma rotina típica simples, que possa ser replicada de modo a simular vários dispositivos realizando comunicação com o sistema de supervisão. Com isso é possível mensurar o desempenho do sistema na situação nominal e em seu comportamento quando submetida à utilização acima da nominal.

O mesmo ocorre no aplicativo do sistema de supervisão. A confecção das telas e de seus equipamentos deve ser compatível com o sistema real e deve ser considerada a capacidade de extrapolar o projeto inicial. A lógica intrínseca aos equipamentos não precisa ser fiel, porém fatores como a taxa de atualização de estados, a forma de envio de comandos e, quando houver, taxa de armazenamento histórico de dados são requisitos primários para se obter uma simulação fidedigna.

#### **3.3 Obtenção e Análise dos Dados Obtidos da Simulação**

Estabelecida a estrutura de testes, são formalizadas maneiras de se mensurar cada um dos critérios propostos. Estas formas de medida dos parâmetros devem ser realizadas de maneira coerente, permitindo uma comparação dos valores entre as diferentes configurações propostas (utilização nominal do sistema e acima desta). A tabela a seguir exibe um exemplo de análise comparativa entre os critérios, quando se

aumenta o número de equipamentos programados no CLP e supervisório (de 400 até 2.000 equipamentos):

| Teste<br><b>Critério</b>                   | 400 Eqp | 800 Eqp | 1200 Eqp | 1600 Eqp | 2000 Eqp          |
|--------------------------------------------|---------|---------|----------|----------|-------------------|
| Scan CLP                                   | 80 ms   | 157 ms  | 236 ms   | 316 ms   | 391 ms            |
| Ocupação da banda de<br>comunicação        | 30%     | 60%     | 85%      | 95%      | 100%<br>(Overlap) |
| Tempo (médio) de<br>resposta de um comando | 0.5s    | 0.5s    | 0.5s     | 0.7s     | 41.4s             |

**Tabela 1** – Exemplo de análise comparativa entre critérios

Há diversos softwares no mercado capazes de avaliar alguns dos parâmetros que poderiam ser propostos. O software freeware já citado (WireShark) é uma ferramenta fornece 'raw data' dos pacotes de comunicação. Uma vez coletados estes dados, é possível identificar a maneira como se dá a comunicação.

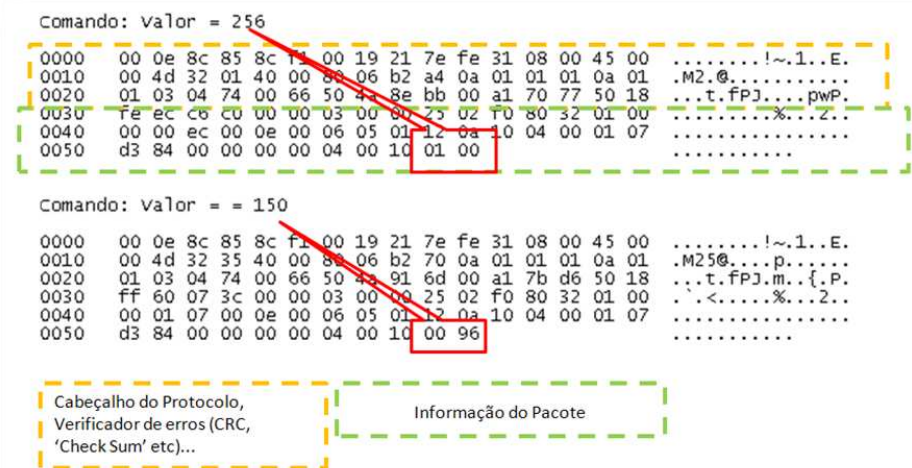

**Figura 3**- Exemplo da interpretação do modo como se dá a comunicação de um protocolo proprietário.

Podem ser criados programas simples para manipulação destes dados coletados devido à grande quantidade de pacotes de rede coletada. Alguns critérios normalmente estabelecidos e suas formas de obtenção são exibidos no Quadro 1.

| <b>Critério</b>                                                            | Forma de Obtenção                                                                                                    | <b>Observação</b>                                                                                                    |  |  |
|----------------------------------------------------------------------------|----------------------------------------------------------------------------------------------------|----------------------------------------------------------------------------------------------------|--|--|
| <b>Scan do CLP</b>                                                         | Software de Programação do CLP                                                                                                    | Normalmente os softwares de<br>programação de CLP disponibilizam<br>parâmetros tais como o scan.                                                                   |  |  |
| Ocupação da Rede                                                           | Software Sniffer                                                                                                    | Os software WireShark disponibiliza a<br>taxa de ocupação de rede a qual ele<br>está conectado.                                                                    |  |  |
| Tempo de resposta a<br>um comando<br>enviado pelo sistema<br>supervisório. | Análise dos pacotes de dados,<br>providos pelo software Sniffer.<br>Método alternativo: Log de<br>Operação do Sistema de<br>Supervisão | É preciso identificar, dentre os pacotes<br>trocados na comunicação, qual<br>representa eventos de tramitação de<br>dados, tais quais ACK, envio de dados,<br>etc. |  |  |
| Atualização de dados<br>(cíclico)                                          | Análise dos dados providos pelo<br>software Sniffer                                                                                    | É possível estabelecer de quanto em<br>quanto tempo é requerida a atualização<br>dos estados.                                                                      |  |  |

**Quadro 1** - Exemplos de critérios a serem mensurados e suas formas de obtenção.

Uma das questões importantes que cercam o teste é a que se refere à escalabilidade, ou seja, qual o potencial de crescimento do sistema. Algumas perguntas devem ser respondidas ao fim do teste de plataforma, tais como: Qual a limite seguro para a operabilidade do sistema no que se refere a número de equipamentos, ocupação de memória do CLP, ocupação de banda de rede, etc.? Quais são as mudanças a serem feitas em uma possível expansão do sistema?

Portanto, respondendo a estas perguntas através da avaliação dos critérios estabelecidos, é possível gerar um documento que contenha, além dos resultados dos testes, uma conclusão técnica que avalie as possibilidades quanto ao desempenho, possibilidade e adequação a possíveis expansões.

## **4 APLICAÇÃO PRÁTICA**

A aplicação descrita a seguir se trata de um teste que foi utilizado como referência na estruturação de um sistema SCADA a ser implantado. O sistema em questão pertence a uma empresa de bioenergia e possuía diversos pontos passíveis de expansão. A análise teve seu foco na avaliação de desempenho dos dispositivos especificados para o projeto: o servidor de supervisão, os CLPs e o switch, além dos componentes de software envolvidos como o supervisório e o driver de comunicação.

#### **4.1 Levantamento**

O primeiro passo foi obter a arquitetura definida para o projeto. No caso em questão a arquitetura utilizada apresentava uma topologia cliente-servidor, utilizando a seguinte arquitetura (simplificada, visando atender os propósitos de análise).

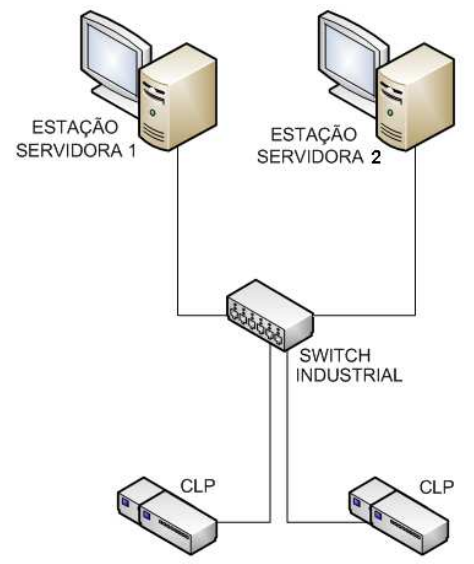

**Figura 4** - Arquitetura SCADA cliente-servidor especificada para o projeto.

#### **4.2 Definição dos Critérios de Avaliação**

Para atender às solicitações, foram criados alguns critérios para avaliação do sistema. A tabela a seguir os apresenta, seguido de sua justificativa técnica, forma de obtenção e parâmetro de avaliação.

#### **Quadro 2** - Listagem dos critérios propostos<sup>(1)</sup>

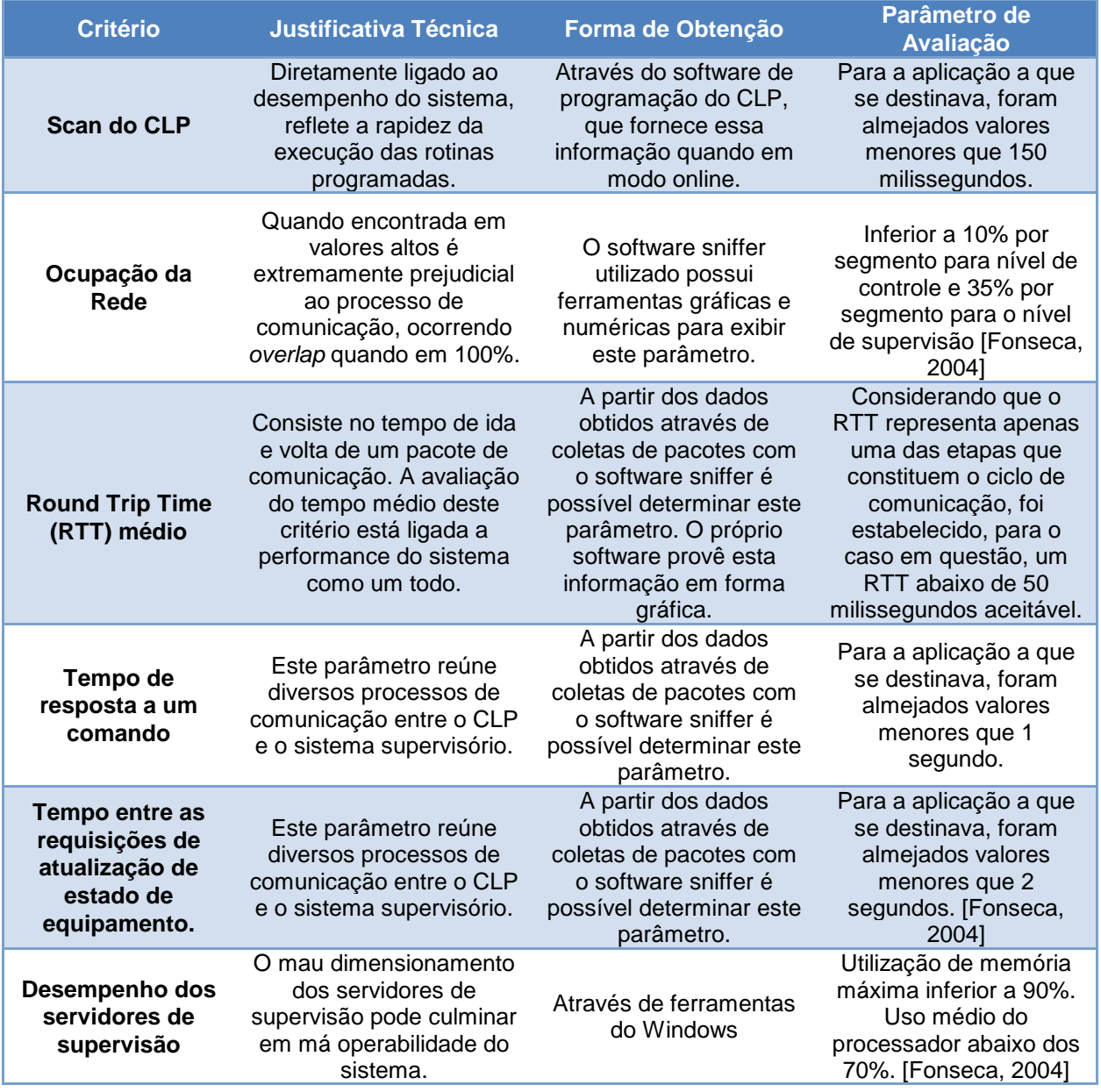

#### **4.3 Teste de Desempenho em Plataforma**

Uma vez definidos os critérios e estabelecidas suas formas de obtenção, iniciase o teste de plataforma.

#### **4.3.1 Definição da arquitetura da plataforma de teste**

Auxiliado pela simplicidade da arquitetura do sistema em questão, foi possível realizar uma montagem idêntica à proposta para o projeto. Porém o objetivo é vislumbrar possíveis expansões e, para isso, foram alocados outros dispositivos, de modo a simular o comportamento do sistema após uma futura expansão.

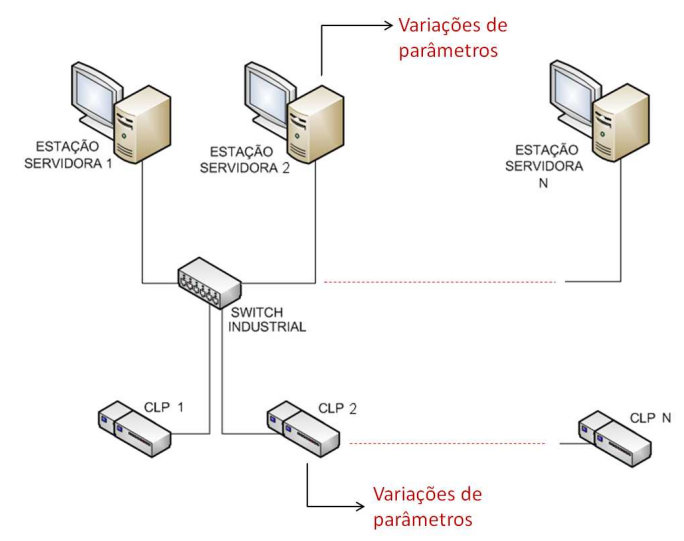

**Figura 5** - Montagem da arquitetura do teste de plataforma.

### **4.3.2 Aplicativos de teste e configuração**

A configuração de teste foi realizada no CLP, definindo a ocupação da área de memória condizente com a aplicação, parcela de processamento destinada à comunicação (estabelecida, no caso, em 20%). O programa de teste do CLP executa uma rotina que ocasiona, para todas as áreas de interface, uma variação do estado lógico dos bits das palavras de cada equipamento em uma taxa que pode ser alterada em função da necessidade dos testes. Foi desenvolvido um típico de programação que é associado a um equipamento simulando a área de interface no CLP.

Os servidores de supervisão receberam o aplicativo supervisório e as configurações especificadas, assim como o cliente e servidores OPC. Em sintonia com o programa do CLP foi desenvolvido no supervisório uma interface capaz de simular a ação dos equipamentos programados no CLP.

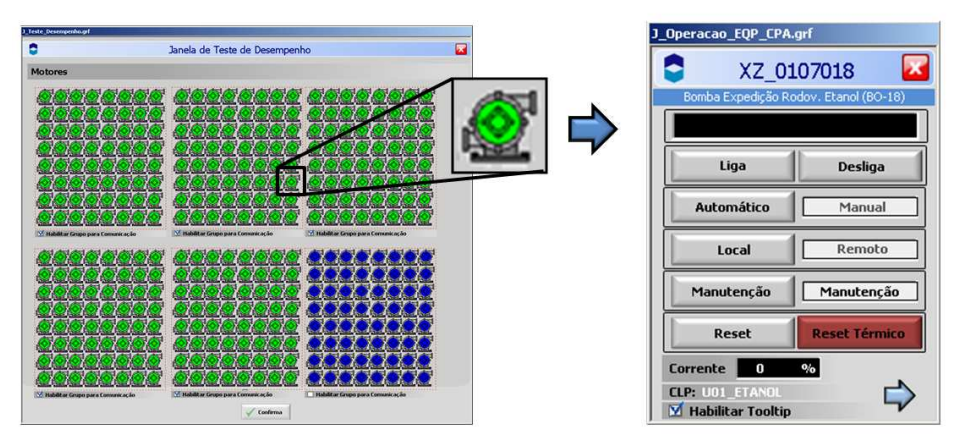

**Figura 6** - Tela do sistema de supervisão responsável por representar a aplicação de projeto.

#### **4.3.3 Obtenção e análise dos dados obtidos da simulação**

Uma vez montada e configurada a plataforma de testes, foi configurado um notebook, onde foi instalado o software sniffer WireShark. Visando causar o menor efeito de carga possível, o notebook (coletor) foi conectado junto a uma porta livre do switch. O WireShark teve de ser configurado em modo promíscuo para conseguir ler pacotes provenientes da comunicação exclusiva entre cliente e servidor.

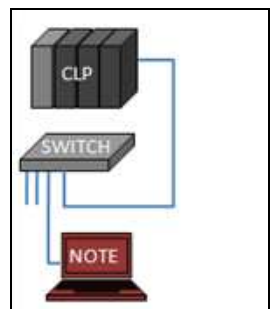

**Figura 7** - Estrutura montada para realizar coleta de pacotes de dados.

Estabelecida a estrutura de coleta de dados, foram realizados diversos testes, variando os parâmetros do supervisório e do CLP, visando levar o sistema a condição de operação extrema. Os parâmetros que sofrem variação são listados a seguir:

**Quadro 3** - Variação dos parâmetros de análise

| <b>Parâmetro</b>                   | <b>Excursão</b>                      |  |  |
|------------------------------------|--------------------------------------|--|--|
| Número de servidores de supervisão | 2 a 4 (incremento de 1 em 1)         |  |  |
| Número de CLPs                     | 2 a 4 (incremento de 1 em 1)         |  |  |
| Número de equipamentos programados | 400 a 800 (incremento de 200 em 200) |  |  |
| Taxa de Leitura do cliente OPC     | 1s a 0.1s (0.1s, 0.2s e 1s)          |  |  |

Devido a grande quantidade de dados gerados pelo WireShark, se fez necessário a criação de uma ferramenta de tratamento destes dados, capaz de realizar, além da identificação das informações codificadas no protocolo, a análise estatística destes dados, transformando massa de dados em informação útil.

### Critério 1 – Ocupação de Rede

Mesmo avaliando este critério para o pior caso (2 CLPs e 2 estações de supervisão, executando rotinas de 800 equipamentos a taxa de ocupação de rede não ultrapassou 6% de utilização, considerando valores de picos de utilização.

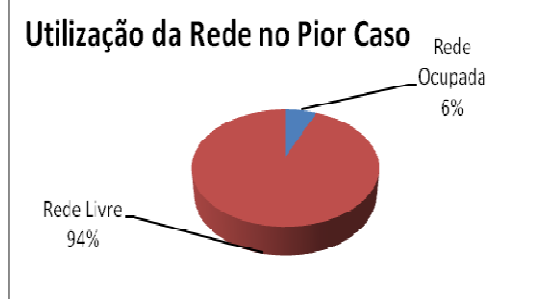

**Figura 8** - Taxa de utilização da rede no pior caso.

Critério 2 – Scan do CLP

O scan do CLP se mostrou sensível ao aumento do número de equipamentos programados e ao número de servidores na rede. O scan oscilou dentro da margem aceitável e atingiu, no máximo, 106 milissegundos.

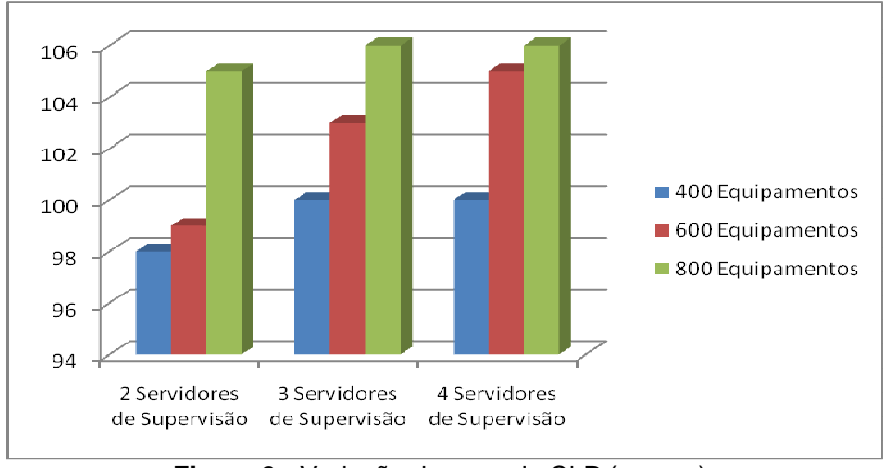

**Figura 9** - Variação do scan do CLP (em ms).

Critério 3 – Round Trip Time (RTT)

O RTT avaliado em todas as situações se mostrou dentro dos limites aceitáveis propostos na avaliação deste critério (RTT médio abaixo de 50 milissegundos), salvo o pior caso testado, onde a rede contava com quatro servidores e quatro CLPs.

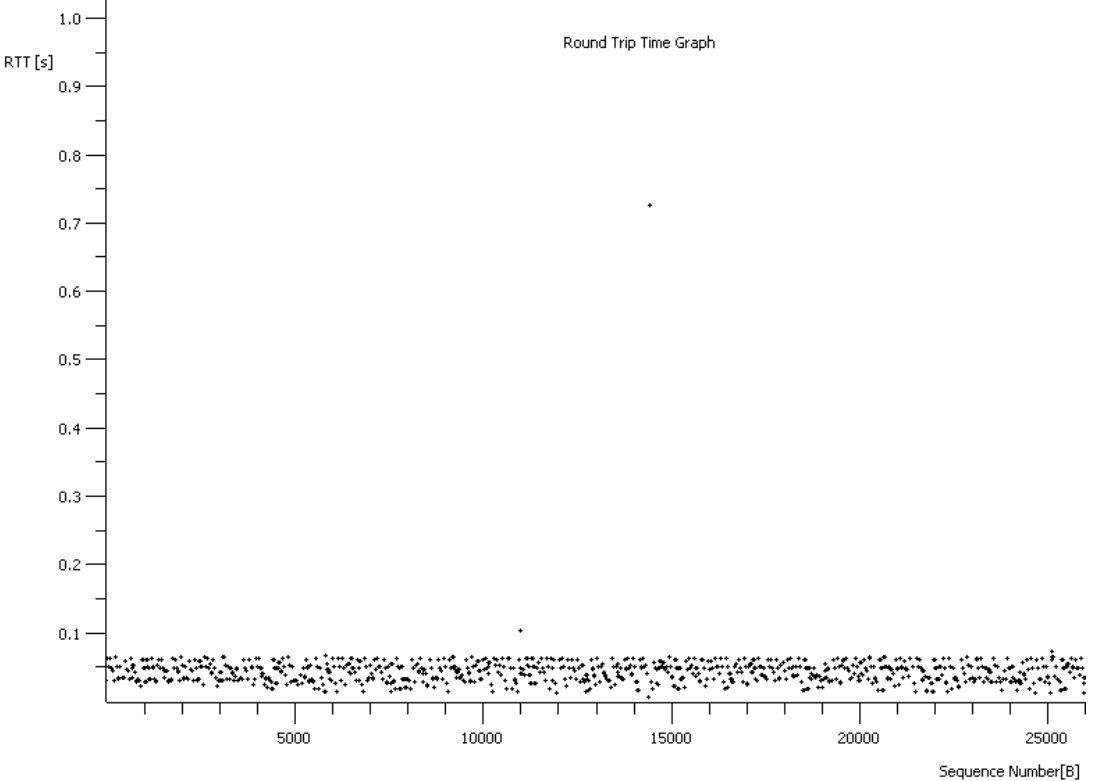

**Figura 10** - Comportamento do RTT mensurado no pior caso.

Critério 4 – Tempo de Resposta a um comando O tempo de resposta ao comando foi avaliado de duas maneiras distintas:

- através da gravação de log no supervisório logo após o envio de comando e logo após o recebimento da mudança de estado do equipamento; e
- analisado os dados providos em pacotes de dados pelo WireShark.

Os resultados obtidos foram bons até no pior caso, havendo pouca divergência entre as duas maneiras de se mensurar o parâmetro.

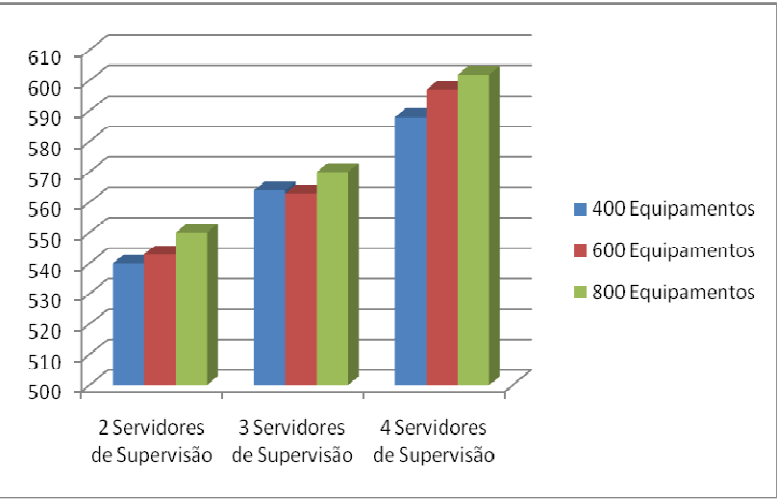

**Figura 11** - Variação do tempo de resposta ao comando (em ms).

Critério 5 – Tempo entre as requisições de atualização de estado

O resultado é obtido avaliando as solicitações de atualização de estado de um equipamento no supervisório. Contam-se os intervalos de tempo entre as requisições atendidas pelo CLP. Os resultados ficaram dentro dos valores estipulados, exceto nos dois piores casos, onde o tempo excede 2 segundos, mostrando uma sensibilidade ao número de equipamentos e à quantidade de servidores de supervisão.

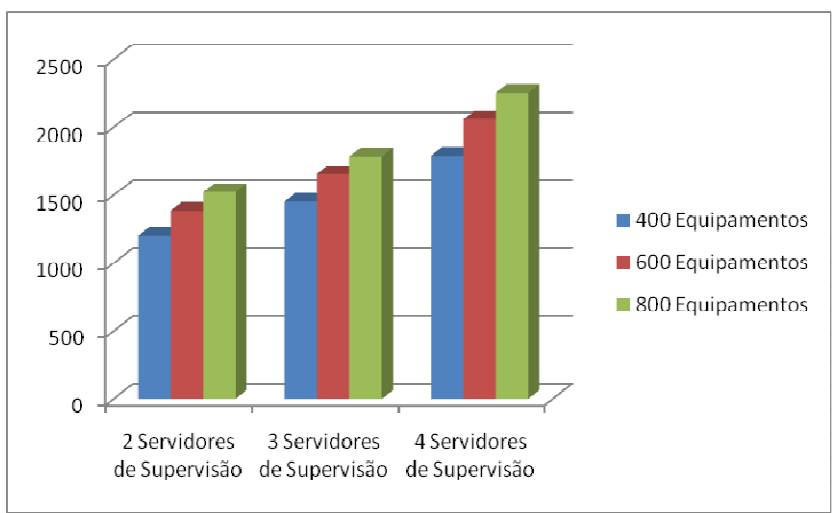

**Figura 12** - Tempo entre as requisições de atualização de estado (em ms) com a variação dos parâmetros.

Critério 6 – Desempenho dos servidores de supervisão Este critério se mostrou ter a característica menos exigida pelo sistema.

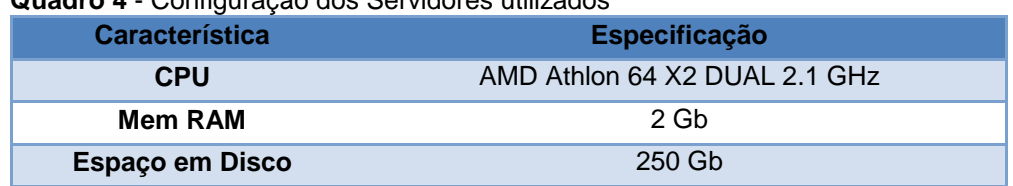

#### **Quadro 4** - Configuração dos Servidores utilizados

O pior caso foi encontrado quando dois servidores de supervisão comunicavam simultaneamente com quatro CLPs com uma taxa de leitura do cliente OPC de 100 ms.

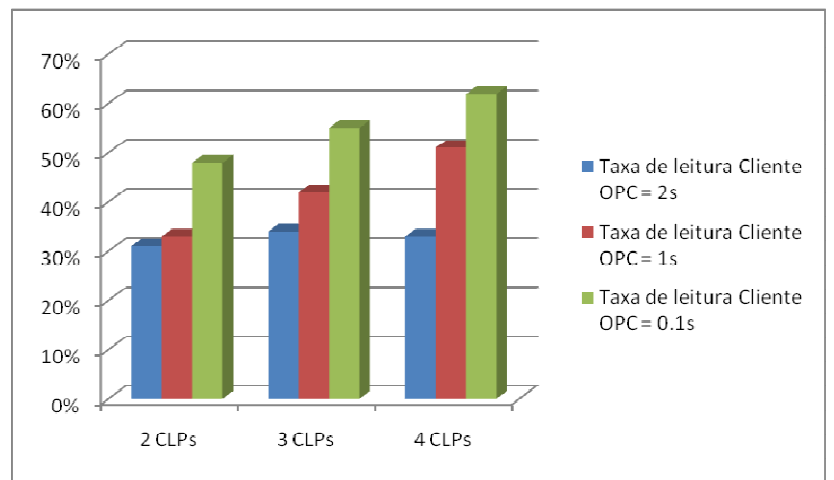

**Figura 13** - Desempenho dos servidores de supervisão - memória.

Geração do documento de análise do desempenho

No documento emitido a cerca deste sistema foi colocado de forma prática e legível os resultados encontrados. Aprova a especificação realizada para o funcionamento nominal do sistema e aponta os limites em relação ao número de dispositivos, taxas de comunicação, entre outros parâmetros, além de ditar, baseandose nos testes de plataforma, quais as melhores formas de se adequar o sistema a uma futura expansão.

# **5 CONCLUSÃO**

Neste trabalho foi apresentada a metodologia para testes de desempenho de sistemas de automação. O resultado do teste possibilita direcionar a implementação dos sistemas e determinar os seus limites quanto à expansão, sugerindo alterações quando necessário, que vão desde pequenos ajustes em aplicativos (supervisório, CLP, e.g), chegando até a reformulação da arquitetura, garantindo assim o desempenho satisfatório e disponibilizando informações para expansões.

O estudo sugere, ainda, que um documento referência seja gerado, norteando as futuras expansões e impondo limites de utilização confiáveis.

### **REFERÊNCIA**

1 FONSECA, M.O.F. Desempenho de sistemas de automação – métricas e práticas, VIII Seminário de Automação de Processos, Associação Brasileira de Metalurgia e Materiais

#### **BIBLIOGRAFIA**

- 1 Manual do software WireShark
- 2 BRITTAIN, Hank Performance Assessment for Management, ISA Show Houston Fall 2003
- 3 MARQUES, R.M.M. Relatório de Desempenho do Cimplicity Utilizando o Performance Monitor OPC Server
- 4 Computer Networks, a systems approach, Larry and Peterson. Ed. Morgan Kaufmann